# **https www bet365 com mb**

- 1. https www bet365 com mb
- 2. https www bet365 com mb :cassino aviao
- 3. https www bet365 com mb :casas de apostas online legais

## **https www bet365 com mb**

#### Resumo:

**https www bet365 com mb : Faça parte da ação em mka.arq.br! Registre-se hoje e desfrute de um bônus especial para apostar nos seus esportes favoritos!**  contente:

### **https www bet365 com mb**

A bet365 é uma das casas de apostas esportivas mais populares do mundo, e se você deseja começar a jogar, então o primeiro passo é fazer um cadastro na plataforma.

#### **https www bet365 com mb**

Para começar, você precisa acessar o site oficial da bet365. Isso pode ser feito através do navegador do seu smartphone ou pelo app bet365.

#### **Passo 2: Clique em https www bet365 com mb "Registre-se"**

Após acessar o site, você verá uma opção para se registrar. Clique nela para começar o processo de cadastro.

#### **Passo 3: Preencha o Formulário de Cadastro**

Será exibido um formulário com alguns campos a serem preenchidos, como país de residência, nome, e-mail e número de telefone. É importante que as informações fornecidas sejam verdadeiras.

#### **Passo 4: Use o Código de Bônus**

No momento do cadastro, você poderá inserir o código de bônus SE365. Isso lhe dará acesso a promoções e ofertas especiais.

#### **Passo 5: Finalize o Cadastro**

Após completar o formulário, você será direcionado para uma página de confirmação. Confirme https www bet365 com mb conta e já pode fazer https www bet365 com mb primeira aposta!

# **Conclusão**

Fazer um cadastro na bet365 é muito fácil. Siga os passos acima e em https www bet365 com mb poucos minutos você já estará pronto para aproveitar tudo o que a plataforma oferece de eventos esportivos e apostas desportivas online.

# **Permanente ou Temporário: O que é Melhor para seu Estilo de Jogo no bet365?**

Ao se cadastrar no bet365, pode ser uma opção considerar se abrir uma conta permanente ou temporária. Ambas as opções podem ser uma ótima alternativa para você ganhar dinheiro e ganhar com apostas.

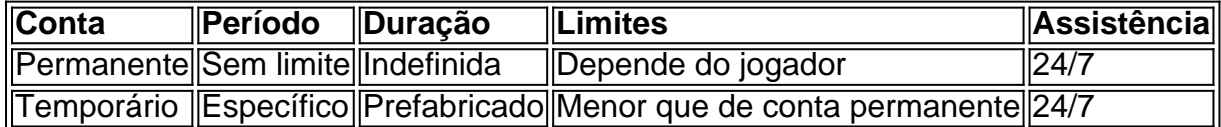

Em resumo, se você quiser profiter de todas as funções que o bet365 oferece, é recomendável abrir uma conta permanente.

Isso pode acontecer por várias razões. Alguns exemplos comuns são:O jogo não foi jogados. O jogo não completou o período de jogo necessário para ação.

Uma vez que as apostas/salários tenham sido colocados, eles não podem ser cancelados pelo cliente cliente. As apostas só podem ser alteradas pelo cliente usando nosso recurso Editar Aposta, onde isso é feito. disponível.

## **https www bet365 com mb :cassino aviao**

A bet365 é um dos principais grupos de apostas online do mundo, com mais de dezenove milhões de clientes em 5 quase duzentos países.

O grupo emprega mais de três mil pessoas e é o maior empregador privado na cidade de Stokeon-Trent.[1]

A 5 bet365 é uma empresa de apostas online que oferece apostas esportivas, pôquer, cassino, jogos e bingo, assim como fluxos de 5 vídeo relacionados com eventos esportivos.

Além disso, a bet365 oferece também um serviço de cursos online para aprendizagem.

Para apostas esportivas, a 5 bet365 é licenciada pelo governo de Gibraltar (número de licença: RGL 075) e regulamentada pelo Comissário Gibraltar Gambling.

O endereço que você mencionou ao se registrar na bet365 é seu nome postal. Então abe 364 enviará carta para essemail, A cartas contém algum tipo de Senha como coisas e ele deve digitar isso no código da verificação postal Caixa.

A bet365 opera um Sistema de Gestão em https www bet365 com mb Segurança da Informação (ISMS) para proteger a confidencialidade, integridade e disponibilidade das informações.O ISMS da bet365 foi certificado de acordo com a ISO/IEC 27001:2013, um padrão internacionalmente reconhecido para informações. seguranças.

## **https www bet365 com mb :casas de apostas online legais**

**Esta semana, de 2024: Com 850 milhões de crianças https www bet365 com mb todo o mundo privadas de escolas, entusiastas da tecnologia afirmam que é hora de educação**

# **https www bet365 com mb Inteligência Artificial (AI).**

No entanto, à medida que o poder da tecnologia cresce, também crescem os perigos que ela traz.

Por Alex Beard

#### **Como ouvir podcasts: tudo o que você precisa saber**

Com a fechamento dos Google podcasts, se você estiver ouvindo nesta plataforma, precisará encontrar uma nova aplicação https www bet365 com mb que possa ouvir The Audio Long Read. Algumas opções incluem Spotify, Pocketcasts ou Podcast Player.

Author: mka.arq.br Subject: https www bet365 com mb Keywords: https www bet365 com mb Update: 2024/7/27 17:24:49